# **SRP\_HashTable GetKeys**

Gets all the keys of an SRP Hash Table in no particular order.

# **Syntax**

```
KeyList = SRP_HashTable("GetKeys", Handle, Delim)
```
## Returns

A delimited list of the keys stored in the hash table

# **Parameters**

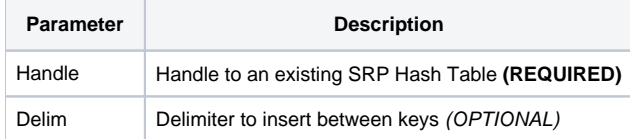

#### Remarks

The GetKeys service returns all the keys stored in the hash table as a delimited list. The list will be delimited by the character you pass through the Delim parameter. If you omit the Delim parameter, then the list will be delimited by field marks.

**NOTE:** If the SRP Hash Table is using case-insensitive keys, then the keys returned here will all be upper case.

## Examples

```
// Get the keys delimited by field marks
KeyList = SRP_HashTable("GetKeys", Handle)
// Get the keys delimited by commas
KeyList = SRP_HashTable("GetKeys", Handle, ",")
```